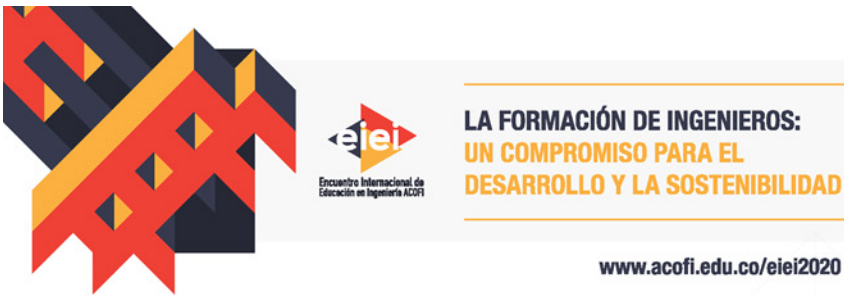

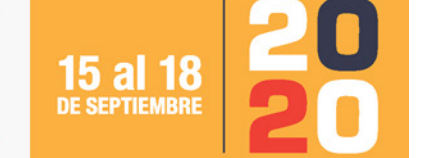

# **APRENDIENDO POR PROYECTOS EN ESCENARIOS PLURITECNOLÓGICOS**

### **Carlos Alberto Redondo Robles**

**Universidad de La Guajira Riohacha, Colombia**

#### **Resumen**

El presente artículo comprende los resultados de la implementación de una Innovación Educativa que se llevó a cabo en el Centro Industrial y de Energías Alternativas del Servicio Nacional de Aprendizaje SENA – Regional Guajira, desarrollado con aprendices del programa de Tecnología en Mantenimiento de Equipos de Cómputo, Diseño e Instalación de Cableado Estructurado, en donde interesó implementar simuladores y virtualizadores de sistemas operativos para desarrollar habilidades técnicas en el mantenimiento preventivo de computadores, ante la identificación de necesidades educativas centradas en el bajo desempeño técnico de los aprendices, limitaciones para la ejecución de la acción del mantenimiento y el temor o incertidumbre en la ejecución de los procedimientos técnicos para resolver problemas en escenarios reales. Se aplicó como estrategia pedagógica el Aprendizaje Basado en Proyectos mediante la Ruta metodológica de los 10 pasos propuesta por el portal educativo AulaPlaneta (2015), en aras del fortalecimiento de los procesos de enseñanza-aprendizaje, integrando tecnología. Para la fundamentación teórica se utilizaron los aportes de AulaPlaneta (2015), Sánchez (2013), SENA (2019), SENA (s.f.), Coss (1996), Vaquero & González (2009), García & Gil (2006), Arias (2009) entre otros. Durante la investigación, se empleó un enfoque de índole cualitativo, usando diarios de campo y bitácoras digitales para el registro de la interacción en clases presenciales como técnicas de recopilación de información e insumos para el análisis e interpretación crítica de la experiencia. Pudo concluirse cómo a partir de la aplicación del Aprendizaje Basado en Proyectos en entornos constructivistas diseñados a partir de simulaciones mediadas electrónicamente, se favoreció la indagación, el aprendizaje por descubrimiento, la interacción y la colaboración, así como el alcance de los objetivos de enseñanza y aprendizaje en escenarios variados y pluritecnológicos. De igual forma, con el desarrollo de las actividades propias de los proyectos formativos, de manera progresiva se aportó a la movilización de capacidades de pensamiento de orden superior, apropiación de las TIC y gestión de información para la resolución de problemas reales y simulados, por parte de los aprendices.

**Palabras clave**: proyectos; simuladores; aprendizaje

#### *Abstract*

*This article includes the results of the implementation of an Educational Innovation carried out at Centro Industrial y de Energías Alternativas of Servicio Nacional de Aprendizaje SENA - Regional Guajira, with apprentices from the Technology Program called "Maintenance of Computer Equipment, Design and Installation of Structured Cabling", where it was interesting to implement simulators and virtualizers of operating systems to develop technical skills for the preventive maintenance of computers, given the identification of educational needs focused on the low technical performance by the apprentices, limitations for execute maintenance and fear or uncertainty for execution of technical procedure and to solve problems in real situations. Project-Based Learning was applied as a pedagogical strategy through the 10-step methodological route proposed by the educational portal AulaPlaneta, in order to develop teaching-learning processes, integrating technology. Theoretically, it endured tenets of AulaPlaneta (2015), Sánchez (2013), SENA (2019), Coss (1996), Vaquero & González (2009), García & Gil (2006), Arias (2009) among others. During the investigation, used qualitative orientation approach, using field diaries and digital logs to record the interaction in face-to-face classes as information gathering techniques and inputs for the analysis and critical interpretation of the experience. We were able to conclude that using Project-Based Learning in constructivist environments, using electronic simulations, it was possible to improve discovery learning, interaction and collaboration between their, as well as the achievement of teaching and learning objectives in varied and multi-technological environments. Similarly, with the development of the projects, progressively the apprentices was getting higherorder thinking skills, appropriation of ICT and information management for the resolution of real and simulated problems.*

*Keywords: projects; simulators; learning*

#### **1. Introducción**

El Aprendizaje Basado en Proyectos (ABP) se concibe como "una estrategia de formación que faculta el desarrollo del aprendizaje basado en problemas, permitiendo desarrollar en el aprendiz un proceso didáctico propio con una mayor responsabilidad y un rol activo en su aprendizaje (…)" (SENA, 2019) y se caracteriza por poseer un alto contenido significativo tanto para el Instructor, como el aprendiz, solucionando problemas del mundo real, en conexión con el contexto productivo y social; favoreciendo además, la reflexión, la mediación didáctica y la autoevaluación.

A continuación, se presenta artículo derivado de un proyecto de profundización del nivel de Maestría, el cual comprende los resultados de la aplicación del Aprendizaje Basado en Proyectos como estrategia pedagógica en el marco de la implementación de una innovación educativa con la cual se propuso desarrollar habilidades técnicas para el mantenimiento preventivo de computadores en aprendices del nivel de tecnología. El artículo inicia con la descripción del contexto y la necesidad educativa atendida, seguido de los referentes teóricos que inspiraron la

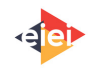

experiencia, la descripción de la innovación educativa, el abordaje metodológico del ABP y por último las compresiones y consideraciones finales.

#### **2. Descripción del contexto y la necesidad educativa que fue atendida**

La experiencia pedagógica se desarrolló con aprendices del programa del nivel tecnológico denominado "Mantenimiento de Equipos de Cómputo, Diseño e Instalación de Cableado Estructurado", en la sede Industrial del Centro Industrial y de Energías Alternativas (Regional Guajira), ubicado en zona rural del Distrito de Riohacha (La Guajira, Colombia), perteneciente al Servicio Nacional de Aprendizaje - SENA; una entidad colombiana del orden nacional de Formación para el Trabajo y el Desarrollo Humano, con un Modelo Pedagógico Socio-cognitivo con corriente constructivista, enfoque para el desarrollo de competencias y estrategia pedagógica centrada en la Formación por Proyectos. En este contexto, se reconocen dos roles fundamentales: el Instructor, quien es la persona que orienta la formación, y el aprendiz, quien se forma en las diferentes áreas y programas.

Dicha experiencia, se llevó a cabo en el marco de la ejecución de una innovación educativa diseñada como proyecto de profundización en la Maestría en Pedagogía de las Tecnologías de la Información y Comunicación (Redondo, 2020) de la Universidad de La Guajira (Colombia), con la participación de 22 aprendices y un instructor técnico, en el abordaje de la competencia específica denominada "Realizar mantenimiento preventivo y predictivo que prolongue el funcionamiento de los equipos de cómputo", en la cual los aprendices deben alcanzar los diferentes Resultados de Aprendizaje (RAP) u objetivos propuestos en el diseño curricular del programa, a saber (Sena, 2013):

- **RAP 1:** Planear actividades de mantenimiento preventivo de acuerdo a los manuales del fabricante y políticas de la empresa.
- **RAP 2:** Desensamblar y ensamblar los componentes de hardware de los diferentes equipos de cómputo y periféricos, de acuerdo con manuales técnicos y de procedimientos.
- **RAP 3:** Realizar mantenimiento preventivo a los equipos de cómputo según procedimientos y manual del fabricante.
- **RAP 4:** Verificar el estado de operación de los equipos de cómputo, activos, eléctricos y periféricos, según el manual de procedimientos.
- **RAP 5:** Elaborar el reporte técnico del mantenimiento siguiendo procedimientos establecidos.

Lo anterior, a partir de la identificación de una necesidad educativa a través de observaciones directas en el aula de clase durante el desarrollo histórico de la competencia, valoración del ejercicio formativo en el programa y de entrevistas semiestructuradas con aprendices e instructores de este programa de formación; con lo cual se logró evidenciar dificultades en los aprendices para desensamblar y ensamblar los componentes de hardware del ordenador, ejecutar la limpieza interna y externa de manera apropiada o a la hora de emplear técnicas de optimización del software, generando en ellos temor e incertidumbre a la hora de ejecutar las acciones de

![](_page_2_Picture_11.jpeg)

mantenimiento en su etapa productiva o al egresar del programa. Esto, debido a las limitaciones para explorar las diferentes situaciones o problemas técnicos al que se pudieran enfrentar, en condiciones distintas a las trabajadas en clase; bajo el supuesto que los equipos sobre los cuales recae la acción del mantenimiento, muchas veces son de alto costo o cuyo error en el procedimiento técnico podría generar tanto afectación del servicio, como pérdidas económicas para las empresas.

Por consiguiente, el propósito de la investigación se centró en el diseño y ejecución de una innovación educativa que consistió en la integración de simuladores y escenarios de práctica presencial, a través de la implementación de la estrategia del Aprendizaje Basado en Proyectos (ABP), para atender la necesidad educativa, con miras al desarrollo de habilidades técnicas en el mantenimiento preventivo de computadores, a saber: desensamblar y ensamblar componentes de hardware del ordenador, realizar mantenimiento preventivo físico (limpieza de componentes internos y externos del equipo) y mantenimiento lógico (configuración y optimización del software del ordenador).

Como mediación tecnológica se usó el Simulador de Ensamble y Desensamble de computadores de la empresa multinacional CISCO y el virtualizador de Sistemas Operativos, VirtualBOX de la compañía Oracle, cuyo entrenamiento se afianzó con el desarrollo de actividades en escenarios de práctica presencial (taller de mantenimiento, empresas, comunidad), para el fortalecimiento del "saber hacer" en contexto de formación técnica, a partir del análisis, planeación, ejecución y evaluación de dos proyectos formativos:

- **Proyecto 01:** Elaboración de un Manual de buenas prácticas para el mantenimiento preventivo de computadores.
- **Proyecto 02:** Ejecución de servicios de mantenimiento preventivo de computadores en entornos reales: contexto académico, comunitario y empresarial del Distrito de Riohacha

Así, con la puesta en marcha de la estrategia pedagógica y la innovación educativa, se buscaba no solo atender la necesidad educativa identificada, sino impactar en la mejora de la práctica pedagógica del Instructor como facilitador de los procesos de enseñanza – aprendizaje – evaluación en el contexto educativo, teniendo en cuenta el análisis crítico y reflexivo de la propia práctica, mediante la Sistematización de la Experiencia Pedagógica.

# **3. Referentes teóricos que inspiraron la experiencia**

# **3.1 Acerca del Aprendizaje Basado en Proyectos (ABP)**

Según Sánchez (2013), el ABP "es un conjunto de tareas basadas en la resolución de preguntas o problemas a través de la implicación del alumno en procesos de investigación de manera relativamente autónoma que culmina con un producto final presentado ante los demás". Sin embargo, se precisa que el ABP constituye una categoría de aprendizaje mucho más amplia que el aprendizaje por problemas, en razón a que mientras el proyecto se enfoca en la atención de un problema específico, puede ocuparse, además, de otras áreas que no son necesariamente problemas. De ahí que el proyecto no se enfoca solo en aprender acerca de algo, sino en hacer una tarea o actividad que resuelva un problema en la práctica (Marti, Heydrich, Rojas &

![](_page_3_Picture_10.jpeg)

Hernández, 2010). En tal sentido, Marti et al. (2010), definen un proyecto como una "estrategia de aprendizaje que permite alcanzar uno o varios objetivos a través de la puesta en práctica de una serie de acciones, interacciones y recursos". Por lo tanto, la elaboración de proyectos, hace parte de las metodologías activas, en la cual se busca solucionar problemas o tareas relacionadas con el mundo real.

De acuerdo a esto, desde el punto de vista de la concepción constructivista del aprendizaje, al emplear el ABP, se da lugar al aprendizaje significativo, en el cual, tal como afirma Díaz Barriga (citada en Negrete, 2010): "el alumno relaciona de manera arbitraria y sustancial la nueva información con los conocimientos y experiencias previas familiares que ya posee en su estructura de conocimientos o cognitiva". Así, mientras el aprendiz desarrolla su capacidad para aprender de manera independiente, el Instructor se reconceptualiza como inductor del aprendizaje y no como transmisor de conocimientos (Negrete, 2010).

#### **3.2 Acerca de la simulación mediada electrónicamente en los procesos de enseñanza- aprendizaje**

La simulación mediada electrónicamente, en un sentido amplio, puede ser entendida desde Robert E. Shannon (citado en Coss, 1996) como "el proceso de diseñar y desarrollar un modelo computarizado de un sistema o proceso y conducir experimentos con este modelo con el propósito de entender el comportamiento del sistema…" de modo que desde el desarrollo de la tecnología informática, según este autor, lo que se busca es interactuar con un software simulador de la realidad u objeto de estudio, creando e induciendo situaciones, representaciones y mecanismos en entorno virtuales para "imitar" o "simular", bajo ciertas condiciones, aquello que interesa investigar; lo cual podría ser muy provechoso y de gran valor, sobre todo "cuando los entornos reales son peligrosos, los sucesos poco frecuentes, los recursos poco accesibles o de gran costo, la disponibilidad de casos o situaciones limitadas o riesgosas para los participantes" ofreciendo un ámbito seguro para la práctica (Coss, 1996).

En el ámbito educativo, la simulación mediada electrónicamente como recurso para aprender y enseñar, "facilita el procesamiento de la información; brinda ocasiones para la práctica, la adquisición o mejora del ritmo de aprendizaje, la sistematización y la transferencia de lo aprendido" (Malbrán & Pérez, 2004), representando un valor agregado que repercute significativamente en el desarrollo de los procesos formativos, toda vez que el simulador se utiliza como herramienta pedagógica.

Por lo tanto, con la utilización de simuladores en los procesos formativos, se pone en marcha el diseño de entornos de aprendizaje cuyas directrices, según García & Gil (2006), se movilizan hacia un aprendizaje basado en la actividad investigadora de los aprendices (la cual se potencia en ambientes colaborativos), en donde el tratamiento de los problemas ha de ser de carácter holístico o global y el diseño de estas actividades (basadas en simulaciones) deben considerar su carácter multimedia. Además, el uso de las simulaciones debe estar en concordancia con un planteamiento constructivista del proceso de enseñanza-aprendizaje, con una implicación activa de los aprendices, mientras solucionan problemas auténticos.

![](_page_4_Picture_7.jpeg)

# **3.3 Simuladores y Virtualizadores empleados en la experiencia**

# **3.3.1 Simulador de Ensamble y desensamble de CISCO**

El Simulador de Ensamble y desensamble de computadores de la Multinacional CISCO, consiste en un software diseñado para interactuar en un escenario virtual, empleando recursos multimedia y animaciones, con el cual se logra configurar un entorno de trabajo parecido al real, para el desensamblado y ensamblado de computadores. Este simulador tiene tres modos de configuración: el modo "*Learn"* el cual cuenta con una serie de instrucciones para guiar el proceso de ensamble, es decir, usando una especie de "asistencia" para el desarrollo del procedimiento técnico. El modo "*Test"* para probar los conocimientos adquiridos, en donde el aprendiz podrá ejecutar la actividad sin guía alguna, y por último, el modo "*Explore",* el cual brinda información acerca de algunas configuraciones y componentes del ordenador.

#### **3.3.2 Virtualizador de Sistemas Operativos, VirtualBox**

Virtual Box, es un software desarrollado por la Compañía Oracle, el cual es usado para la creación de máquinas virtuales, simulando un sistema de computación en el cual se pueden ejecutar programas como si fuese una computadora real. Con este programa se llevaron a cabo prácticas de mantenimiento preventivo de software; entorno en el que los aprendices lograron ejecutar sin restricciones y sin temor a afectar el sistema real, mientras perfeccionaban las técnicas de optimización del software. Las actividades ejecutadas fueron: Eliminación de archivos temporales, liberación de espacio en disco, desfragmentación de disco duro, configuración de memoria virtual, puntos de restauración, instalación, configuración y *hardening* de sistemas operativos, entre otras acciones.

# **4. Descripción de la Innovación Educativa**

Una innovación educativa, siguiendo a Picón (2013), se entiende como **"…**un proceso intencionado de cambio que exige la incorporación a una realidad existente de algo nuevo o por lo menos novedoso, cuyo efecto es una modificación (mejora), reforma o transformación de la realidad educativa pre-existente"**.** Teniendo esta postura presente, se diseñó e implementó una innovación educativa que consiste en la integración de simuladores y escenarios de práctica presencial, empleando la estrategia del Aprendizaje Basado en Proyectos, para desarrollar habilidades técnicas en el mantenimiento preventivo de computadores, propiciando, además, la interacción, la colaboración y la autoevaluación en el marco de un trabajo conjunto entre el instructor y los aprendices, en escenarios pluritecnológicos.

De ahí que esta propuesta se concibe desde la siguiente línea de acción: en un primer momento, el aprendiz se enfrenta al entorno simulado (simulador o máquina virtual), en el cual pueda apropiar conocimientos, resolver problemas o alternativas que se le van presentando, a partir de la interacción; con la ventaja que dichas alternativas y las decisiones que se tomen, no tienen un impacto más allá del escenario virtual, permitiendo ver y corregir los errores cometidos casi que inmediatamente, mientras se propicia el aprendizaje por descubrimiento. En un segundo momento, en el entorno real, el aprendiz a través de la práctica presencial (primero en el taller de

![](_page_5_Picture_9.jpeg)

mantenimiento, luego en su comunidad y por último, en una empresa), podrá aplicar los conocimientos adquiridos en situaciones reales, que le permitan desarrollarse de manera individual, social, académica y laboral, adquiriendo una experiencia previa desde su etapa lectiva, como preparación para su etapa productiva.

A medida que se avanzaba en el desarrollo de la línea de acción, los aprendices iban dejando registro de sus experiencias, sentires, reflexiones y descripción técnica del procedimiento ejecutado, en una bitácora virtual (blog), generando en ellos la necesidad de la autoevaluación, la autocrítica y la autorregulación del aprendizaje, a partir de la confrontación teoría-práctica y simulación – realidad. Todo esto en el marco del desarrollo de un proyecto formativo como estrategia para lograr los objetivos propuestos, cuyos resultados o productos fueron gestionados en un portafolio de evidencias virtual creado en la nube.

### **5. Desarrollo Metodológico del ABP en la experiencia pedagógica**

Para el desarrollo metodológico del ABP en esta experiencia pedagógica, se empleó la Ruta Metodológica de los 10 pasos propuesta por AulaPlaneta (2015), el cual comprende:

- **Paso 1. Punto de partida:** El propósito de este momento se centró en la "selección del tema y el planteamiento de las preguntas guía" (AulaPlaneta, 2015), como punto de partida en el desarrollo de la ruta metodológica. De este primer paso, surgieron los proyectos a desarrollar.
- **Paso 2. Formación de equipos colaborativos:** En este segundo momento, se procedió a conformar los equipos colaborativos de trabajo con no más de cuatro (4) aprendices, asignando roles y funciones en el desarrollo de los proyectos.
- **Paso 3. Definición del reto final (con Tecnología de Información y Comunicación):** consistió en la definición del reto o producto final (integrando TIC), los cuales serían presentados por los aprendices, una vez finalizados los proyectos.
- **Paso 4. Organización y Planificación:** En este paso, los aprendices vieron la necesidad de establecer un plan de trabajo coordinado, especificando las tareas a desarrollar, los tiempos a emplear y los entregables por cada fase, incluyendo las evidencias de las actividades de aprendizaje con las cuales adquirían el conocimiento técnico y conceptual que luego aplicaban en el desarrollo del proyecto.
- **Paso 5. Búsqueda y recopilación de información:** A través de la investigación, los aprendices tenían la autonomía para buscar, contrastar, analizar y gestionar información necesaria y útil para el desarrollo de los proyectos.
- **Paso 6. Análisis y Síntesis:** Una vez recopilada y reunida información de gran relevancia para el desarrollo del proyecto, se procedió a realizar consenso entre los miembros de los equipos colaborativos, en donde cada integrante, debatía sus puntos de vista, ideas o comprensiones a partir del análisis y la síntesis de la información.
- **Paso 7. Taller/Producción:** Puesta en marcha o la ejecución del plan de trabajo para la elaboración de los productos finales. Para ello, los aprendices tuvieron que aplicar los conocimientos adquiridos en función del proyecto, ejecutando las acciones de mantenimiento de hardware y software en entornos reales y simulados.

![](_page_6_Picture_12.jpeg)

- **Paso 8. Presentación del Proyecto:** En este momento, los aprendices prepararon y defendieron públicamente los resultados de los proyectos o los productos finales de los mismos, sin perder de vista los interrogantes iniciales.
- **Paso 9. Respuesta colectiva a la pregunta inicial:** Con la defensa del producto final, la ruta metodológica comprende hacer uso de la colaboración, para dar respuesta a los interrogantes iniciales, esta vez, con todo el grupo de aprendices.
- **Paso 10. Evaluación y autoevaluación:** La ruta metodológica finaliza con el paso No. 10, en el cual se busca evaluar los resultados del proyecto y por supuesto, el desempeño del aprendiz desde la heteroevaluación y la coevaluación, pero también desde la autoevaluación.

### **6. Resultados y comprensiones finales**

- La experiencia pedagógica centrada en el desarrollo metodológico del Aprendizaje Basado en Proyectos, empleando la ruta metodológica de los 10 pasos, posibilitó la construcción de conocimientos tanto en escenarios virtuales como reales, integrando tecnologías al servicio de la colaboración, interacción y participación de los aprendices.
- Se logró transitar entre la teoría y la práctica para desarrollar en los aprendices habilidades y destrezas en el mantenimiento preventivo de computadores, mediante la creación de productos finales, dignos de ser compartidos con la comunidad educativa y académica.
- Con el desarrollo de las actividades propias del proyecto formativo, de manera progresiva se aportó al alcance de autonomía, sentido crítico, toma de decisiones, movilización de capacidades de pensamiento de orden superior, apropiación de las TIC y gestión de información para la resolución de problemas reales y simulados, por parte de los aprendices.
- En los escenarios virtuales, los aprendices interactuaban con la herramienta y experimentaban de algún modo, la ventaja de llevar a cabo las acciones de mantenimiento en un ambiente en el que aún los errores se convertían en una oportunidad para aprender; pues el hecho de equivocarse a la hora de ejecutar algún procedimiento técnico, no tenía repercusión alguna más allá de ese entorno virtual. Situación que generó en ellos la confianza para "aprender haciendo" en situaciones simuladas, con gran aproximación a la realidad, con la posibilidad de repetir el proceso una y otra vez, hasta adquirir la destreza necesaria para ejecutarlo en la realidad.
- La colaboración como ejercicio integrador tanto en escenarios presenciales, como virtuales, ofrece oportunidades para la construcción, aprehensión y transferencia de conocimientos, a partir de la interacción intersubjetiva, mediadas o no por tecnología, para transitar hacia una comunidad que aprende a aprender.
- Las TIC como mediaciones para el aprendizaje, aportan un valor agregado a la construcción de conocimientos, al propiciar la colaboración, la interacción, el aprendizaje en red, la gestión de información y la comunicación, impactando positivamente en la motivación intrínseca de los aprendices.
- Con el desarrollo de estrategias didácticas activas en donde los aprendices sean protagonistas o el centro del proceso formativo, permite transitar hacia el aprendizaje profundo y significativo.

![](_page_7_Picture_12.jpeg)

Lo anterior, se reafirma desde la comprensión de las voces de los aprendices participantes de la experiencia, como es el caso del aprendiz Fernando Aaron (2019), quien en una las entradas de su bitácora digital expresó: *"Virtual Box me enseñó mucho, no en el sentido de que las actividades que hicimos no sabía como hacerlas, en este caso me refiero al poder experimentar más allá de las clases y llegar al punto en decir, qué pasa si hago esto y aquello e ir experimentando poco a poco con un sistema operativo. En las sesiones se sintió bien usar dicho programa porque expande más nuestro repertorio de software que podemos usar no solo para solucionar problemas sino también para seguir aprendiendo más".* En su reflexión se analiza cómo a partir de la interacción con el medio simulado, se genera el interés por el objeto de estudio, indagando, experimentando y generando nuevas formas de aprender a través del descubrimiento, en cuya esencia, los aprendices llegan a descubrir por sí solos, cómo funciona el sistema, de un "modo activo y constructivo".

# **7. Referencias**

- Arias, L. (2009). La simulación computarizada en el proceso de enseñanza aprendizaje de electrónica. El Cid Editor | apuntes. Obtenido de https://ebookcentral-proquestcom.bdigital.sena.edu.co
- AulaPlaneta. (2015). Cómo aplicar el Aprendizaje Basado en Proyectos en diez pasos. Obtenido de AulaPlaneta: https://www.aulaplaneta.com/2015/02/04/recursostic/como-aplicar-el-aprendizaje-basado-en-proyectos-en-diez-pasos/
- Coss, R. (1996). Simulación: un enfoque práctico. México D.F.: Editorial Limusa S.A.
- García, A., & Gil, M. (2006). Entornos constructivistas de aprendizaje basados en simulaciones informáticas. Revista Electrónica de Enseñanza de las Ciencias Vol. 5 N° 2, 304-322.
- Malbrán, M., & Pérez, V. (2004). Simulación mediada por ordenadores. Consideraciones en entornos universitarios. Obtenido de Repositorio Institucional de la Universidad Nacional de la Plata: La la La Plata: Plata: Plata: Plata: Plata: Plata: Plata: Plata: Plata: Plata: Plata: Plata: Plata http://sedici.unlp.edu.ar/bitstream/handle/10915/22387/Documento\_completo.pdf?se quence=1
- Marti, J., Heydrich, M., Rojas, M., & Hernández, A. (2010). Aprendizaje basado en proyectos: una experiencia de innovación docente. REVISTA Universidad EAFIT, 46 (158), 11-21.
- Negrete, J. (2010). Estrategias para el aprendizaje. México, D.F.: Editorial Lumusa, S.A.
- Picón, C. (2013). Gobernabilidad de la Educación en América Latina. Algunos elementos clave. Lima: Derrama Magisterial.
- Redondo, C. (2020). Uso de simuladores y escenarios de práctica presencial para el desarrollo de habilidades técnicas en el mantenimiento preventivo de computadores. SENA - Centro Industrial y de Energías Alternativas. Trabajo de Profundización. Maestría en Pedagogía de las TIC: Universidad de la Guajira.
- Sánchez, J. (2013). Qué dicen los estudios sobre el Aprendizaje Basado en Proyectos. Obtenido de Actualidad Pedagógica: http://www.estuaria.es/wpcontent/uploads/2016/04/estudios\_aprendizaje\_basado\_en\_proyectos1.pdf

![](_page_8_Picture_13.jpeg)

- SENA. (2013). Estructura curricular del programa Tecnología en Mantenimiento de Equipos de Cómputo, diseño e instalación de cableado estructurado.
- SENA. (2019). Glosario del Servicio Nacional de Aprendizaje. Obtenido de http://www.sena.edu.co/es-co/transparencia/Documents/glosario\_sena\_2019.pdf
- Vaquero, J., & González, A. (2009). Un simulador como apoyo visual para el aprendizaje de las técnicas del control predictivo. Congreso Internacional de la Educación Superior (5to. Congreso). San Cristóbal, Venezuela.

Los puntos de vista expresados en este artículo no reflejan necesariamente la opinión de la Asociación Colombiana de Facultades de Ingeniería.

Copyright © 2020 Asociación Colombiana de Facultades de Ingeniería (ACOFI)

![](_page_9_Picture_6.jpeg)